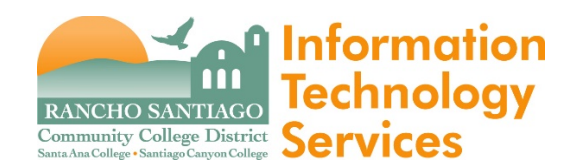

#### **Issue**

How to grant another person access to your mailbox or calendar.

### **Step 1**

Open Outlook and go to File.

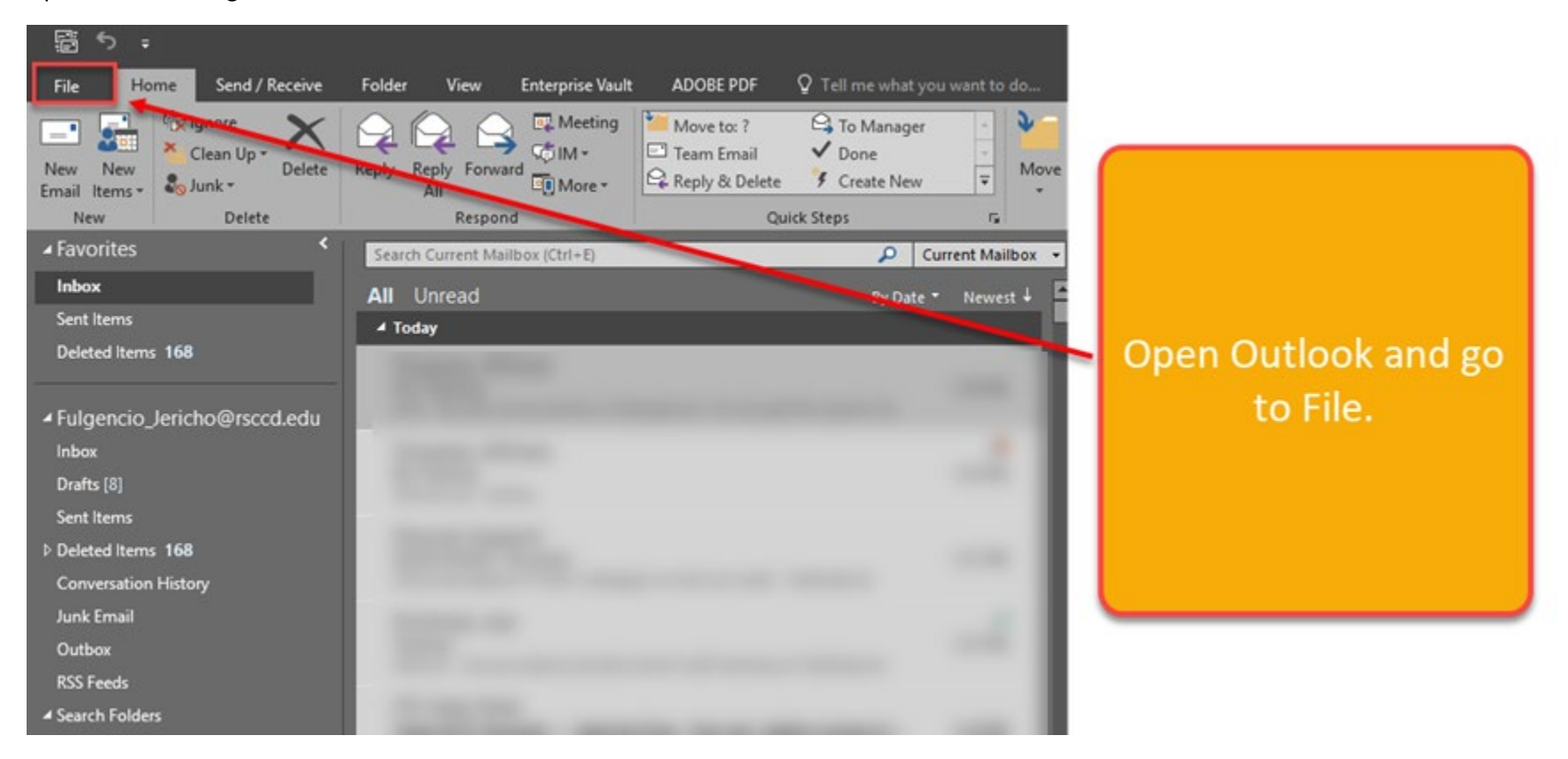

Go to Info > Account Settings > Delegate Access.

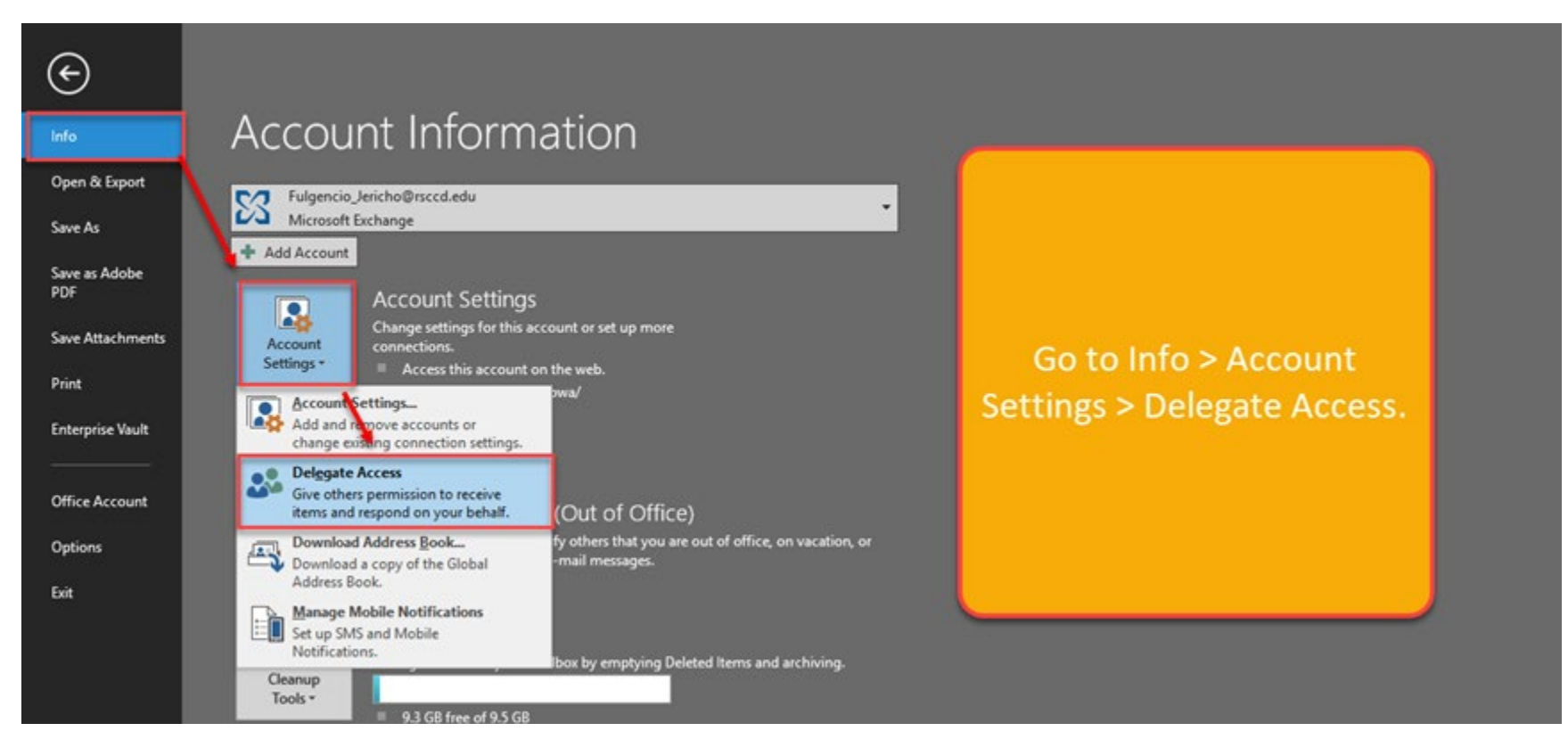

Click Add > search by user's name > double click the user's name so it appears in 'Add' textbox > click OK.

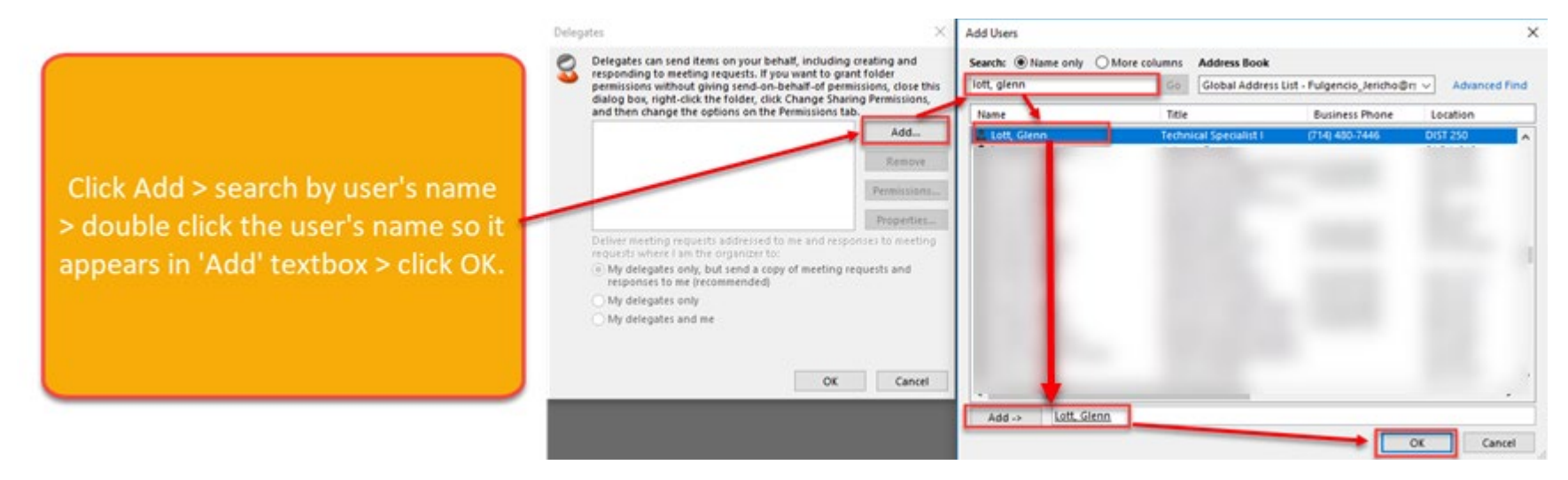

# Set the Inbox Permissions per your preference:

- 1. Reviewer (can read items)
- 2. Author (can read and create items)
- 3. Editor (can read, create and modify items)

## Then click OK.

NOTE – You can also grant similar permissions for your Calendar, Tasks, Contacts and Notes, as well as permissions to view your private items.

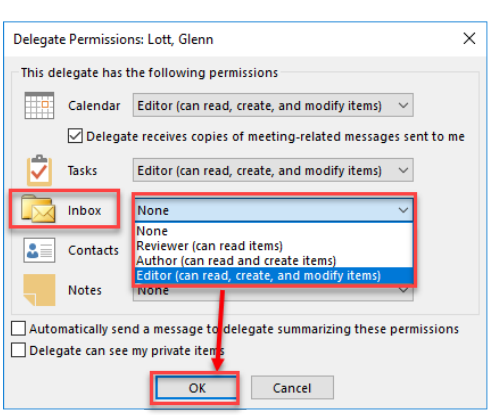

Set the Inbox permissions per your preference:

1. Reviewer (can read items) 2. Author (can read and create items) 3. Editor (can read, create and modify items

# Then click OK.

NOTE -- You can also grant similar permissions for your Calendar, Tasks, Contacts and Notes, as well as permissions to view your private items.

Check to see that the person you added appears on the Delegates list.

Then click OK to save your changes.

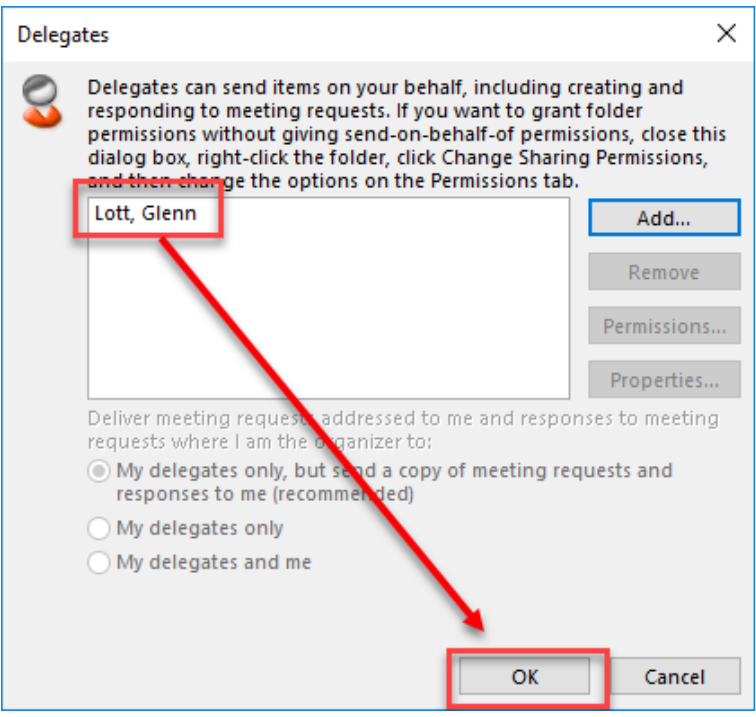

Check to see that the person you added appears on the Delegates list.

Then click OK to save your changes.

Have the person you granted permissions to verify that they can access your mailbox from their own Outlook, and/or have them send a test email on your behalf.

'Send on Behalf' Emails will appear in this format: <Last Name, First Name> on behalf of <Your Name>.

Your mailbox will appear in the other person's Outlook as another mailbox they can access.

Have the person you granted permissions to verify that they can access your mailbox from their Outlook, and/or have them send a test email on your behalf.

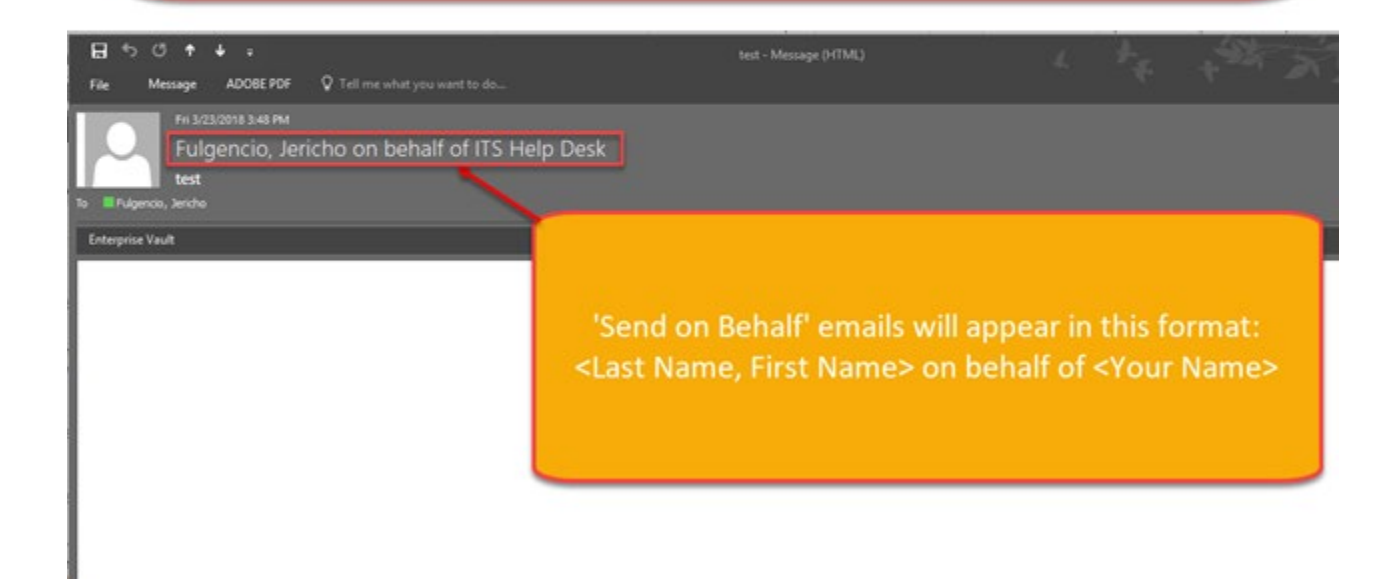

▲ Fulgencio\_Jericho@rsccd.edu Inbox Drafts [11] Sent Items Deleted Items  $168$ Conversation History Junk Email Outbox **RSS Feeds** Search Folders Fax **Missed Calls** Missed Conversations Voice Mail ITS Help Desk Inbox Sent Items Deleted Items Junk E-mail [1] Outbox Drafts WebHelpDesk

Your mailbox will appear in the other person's Outlook as another mailbox they can access.